Муниципальное бюджетное общеобразовательное учреждение «Инкинская средняя общеобразовательная школа»

## **«Сказка о компьютерах»**

## **Для обучающихся начальных классов**

Соавторы проекта: Белозерцев Вадим, Губина Ольга, Галактионов Виктор, Мясникова Арина, Яковлев Евгений. Руководитель: Медведева Елена Валерьевна. учитель информатики, музыки.

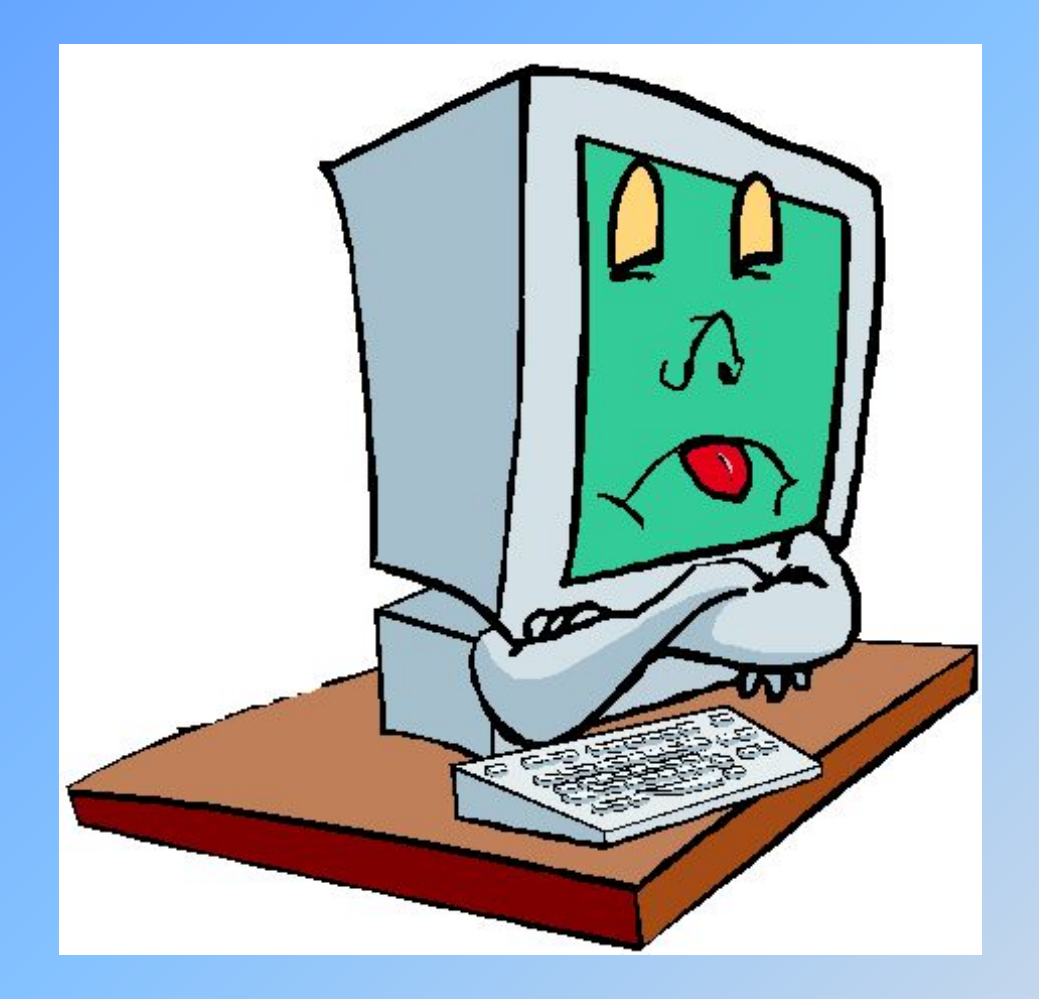

В некотором царстве, в некотором государстве жил-был Компьютер… И вот однажды он задумался, а как он был создан? Кто его ближайшие родственники? Его друзья: Клава, Мыша, близняшки Колонки, Скан, Принт и Микр тоже ничего об это не знали. Расстроился компьютер.

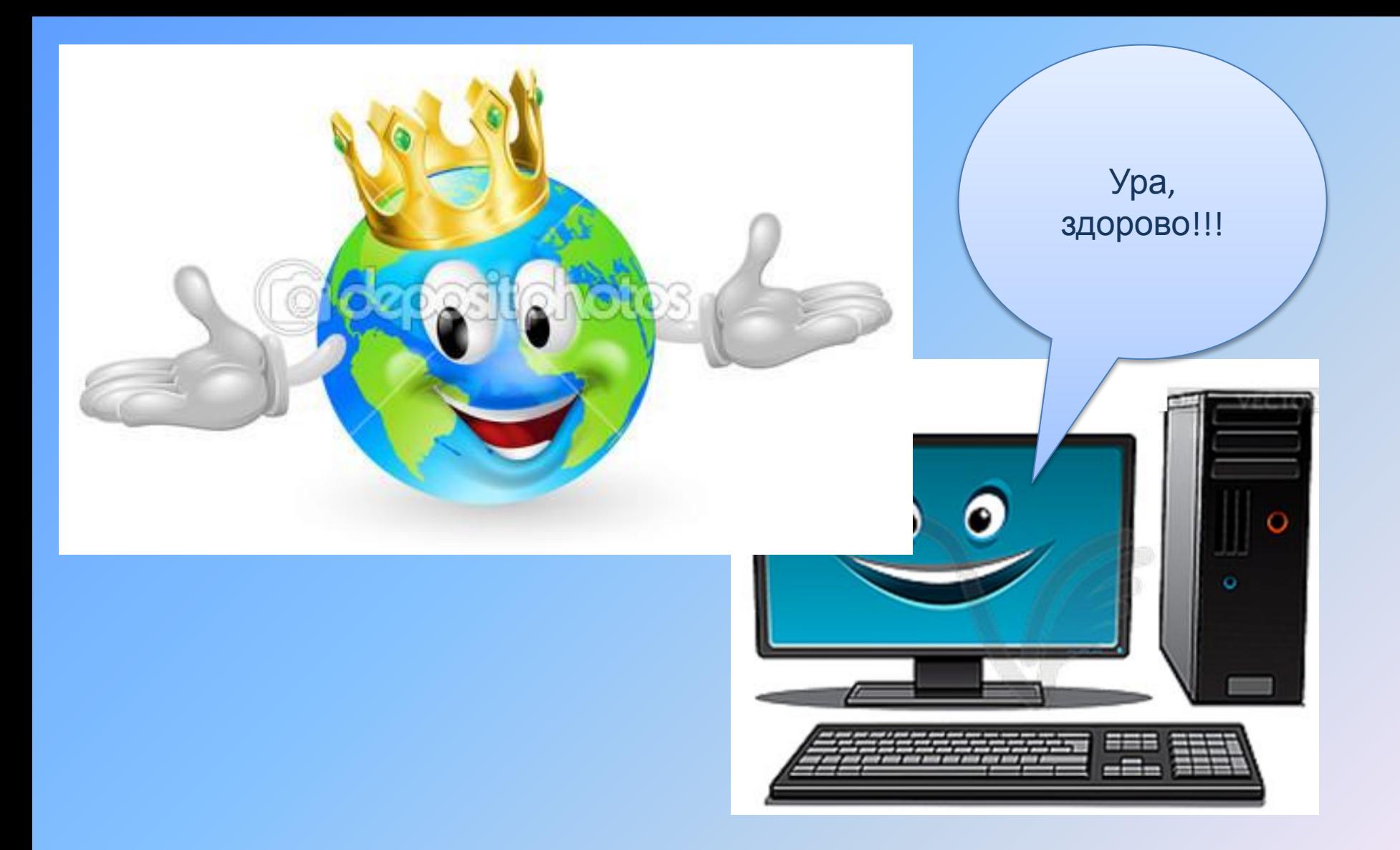

Великий Интернет пожалел Компьютера и отправил его в Царство вычислительной техники в Музей компьютерной истории в Маунтин-Вью, Калифорния.

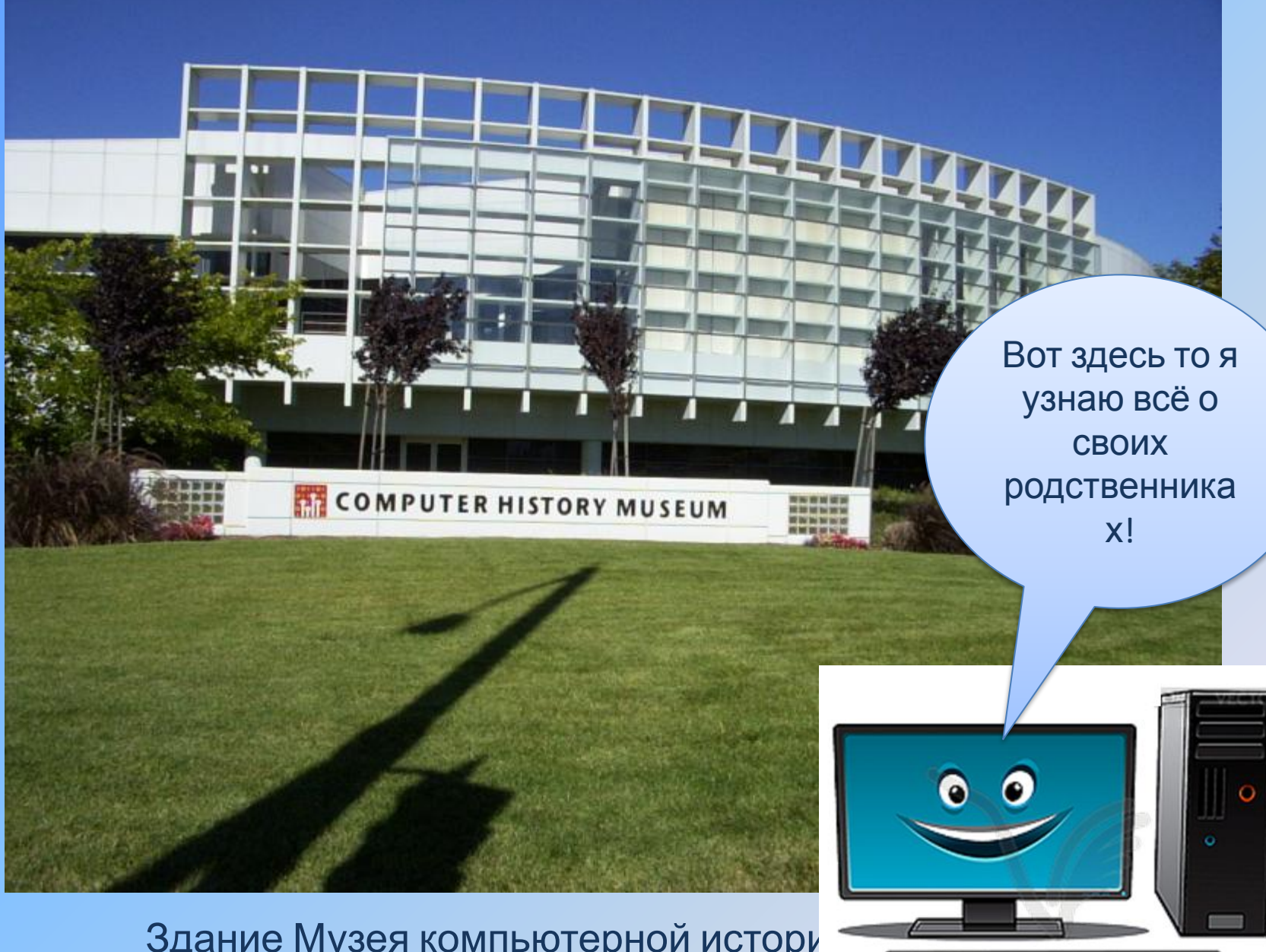

Здание Музея компьютерной истори

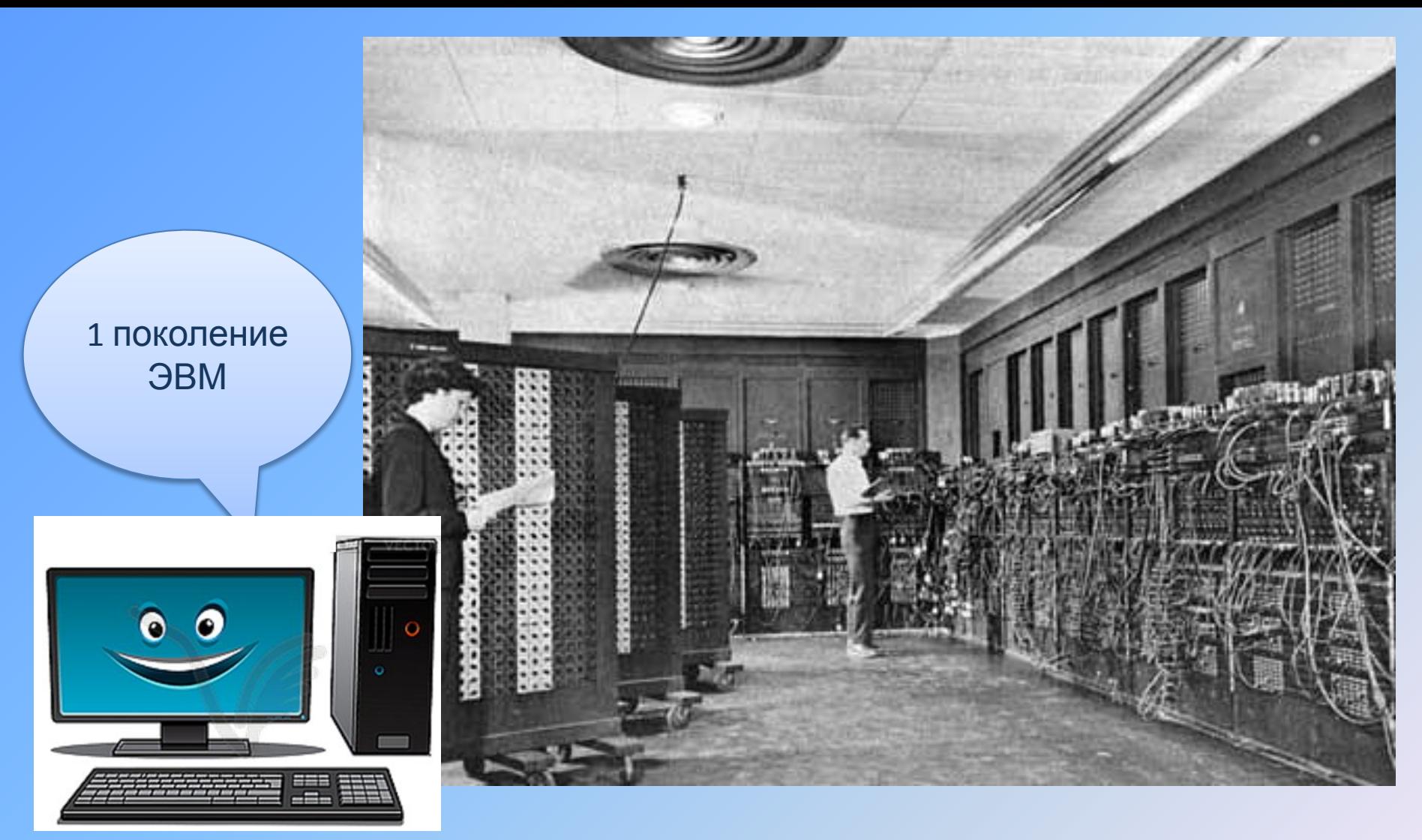

В Музее Компьютер познакомился с Первым поколением машин. И узнал, что они работали с 1946 по 1958 года. Им было присвоено важное имя ЭВМ – электронно-вычислительные машины. Первые ЭВМ были огромных размеров. Элементной базой машин первого поколения были электронные лампы, высота каждой 7 см. В компьютере их было 15 - 20 тысяч.

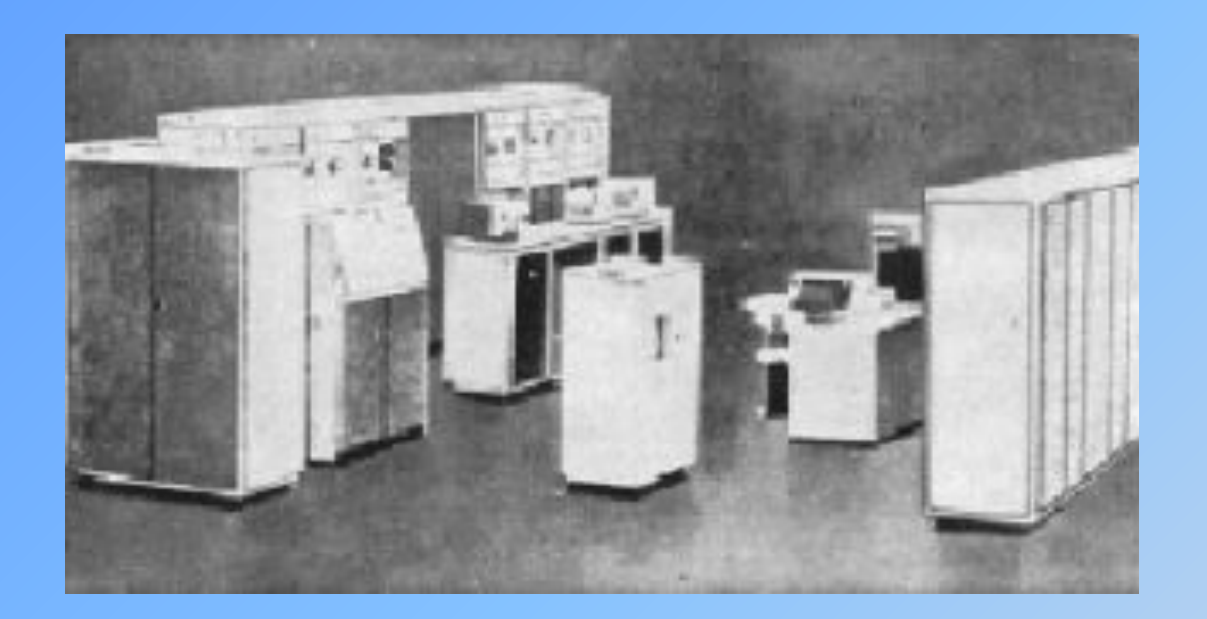

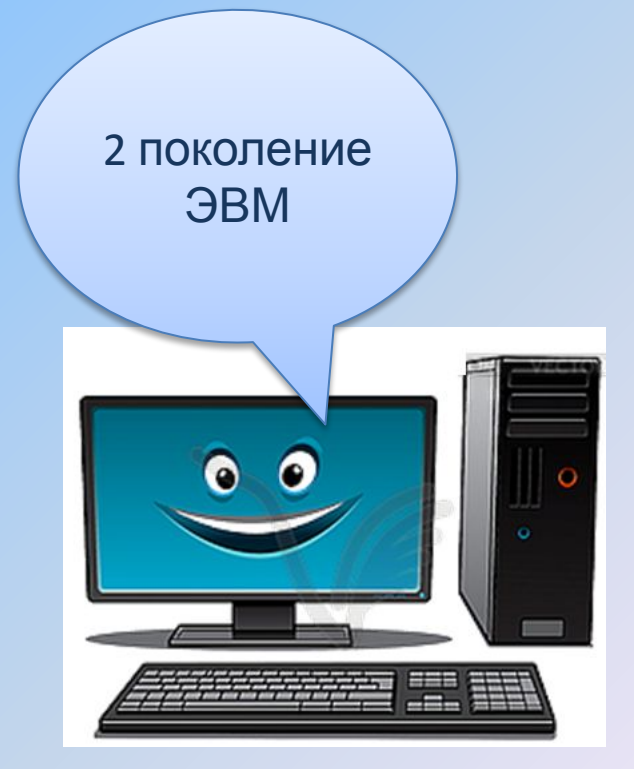

В следующем зале Музея Компьютер познакомился со вторым поколением ЭВМ. Узнал Компьютер, что они работали с 1955 по 1964 года. В них появились миниатюрные транзисторы, которые и заменили громоздкие лампы. Второе поколение ЭВМ стали меньше в габаритах. Программистами были разработаны команды для вывода программ, стали использоваться операционные системы.

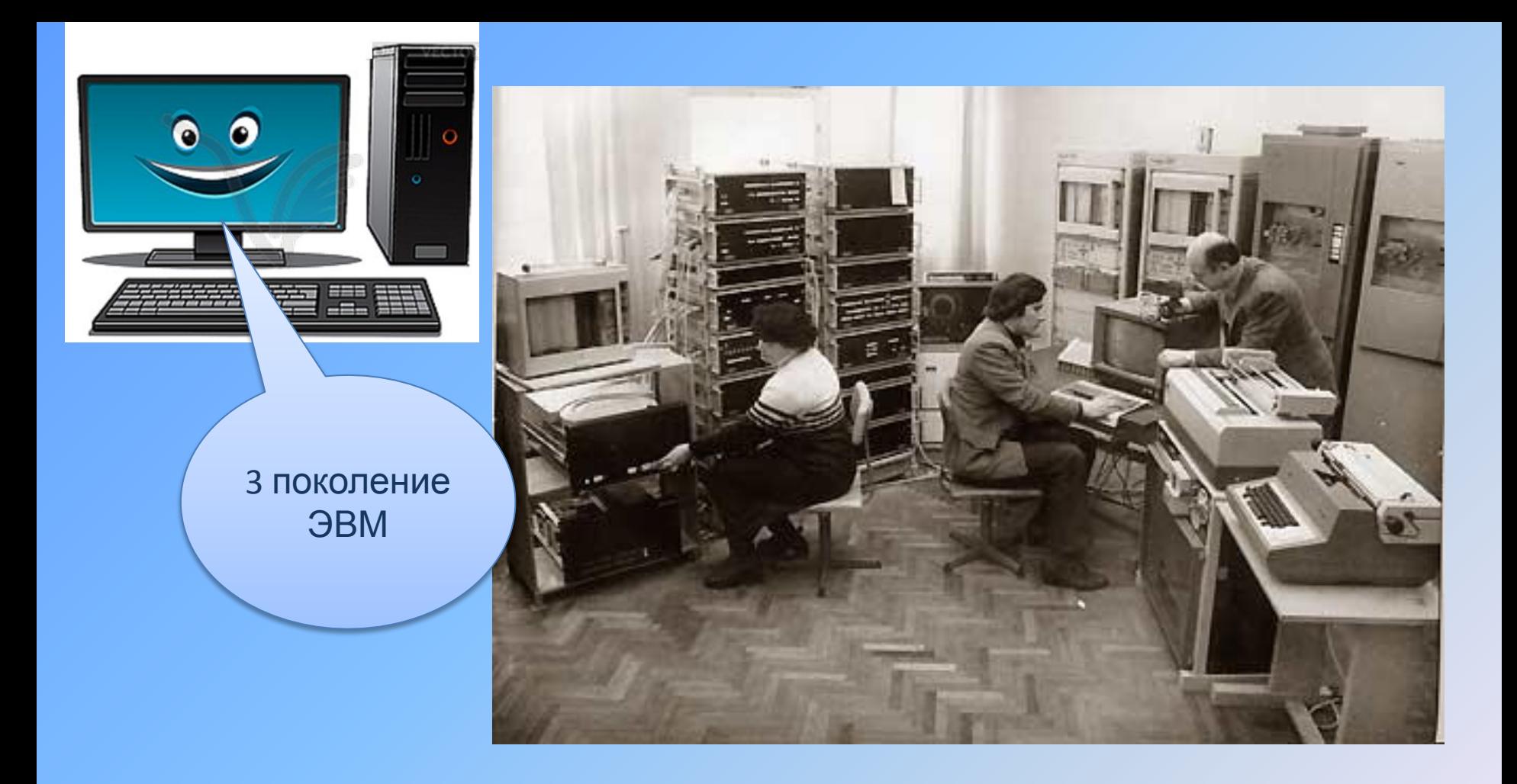

В следующем зале Музея Компьютера ждали ЭВМ третьего поколения. Он узнал, что они работали с 1955 по 1964 года. Вместо транзисторов в них стали использоваться интегральные микросхемы. Компьютер обратил внимание и на то, что машины стали ещё меньше в габаритах и у них увеличилась производительность.

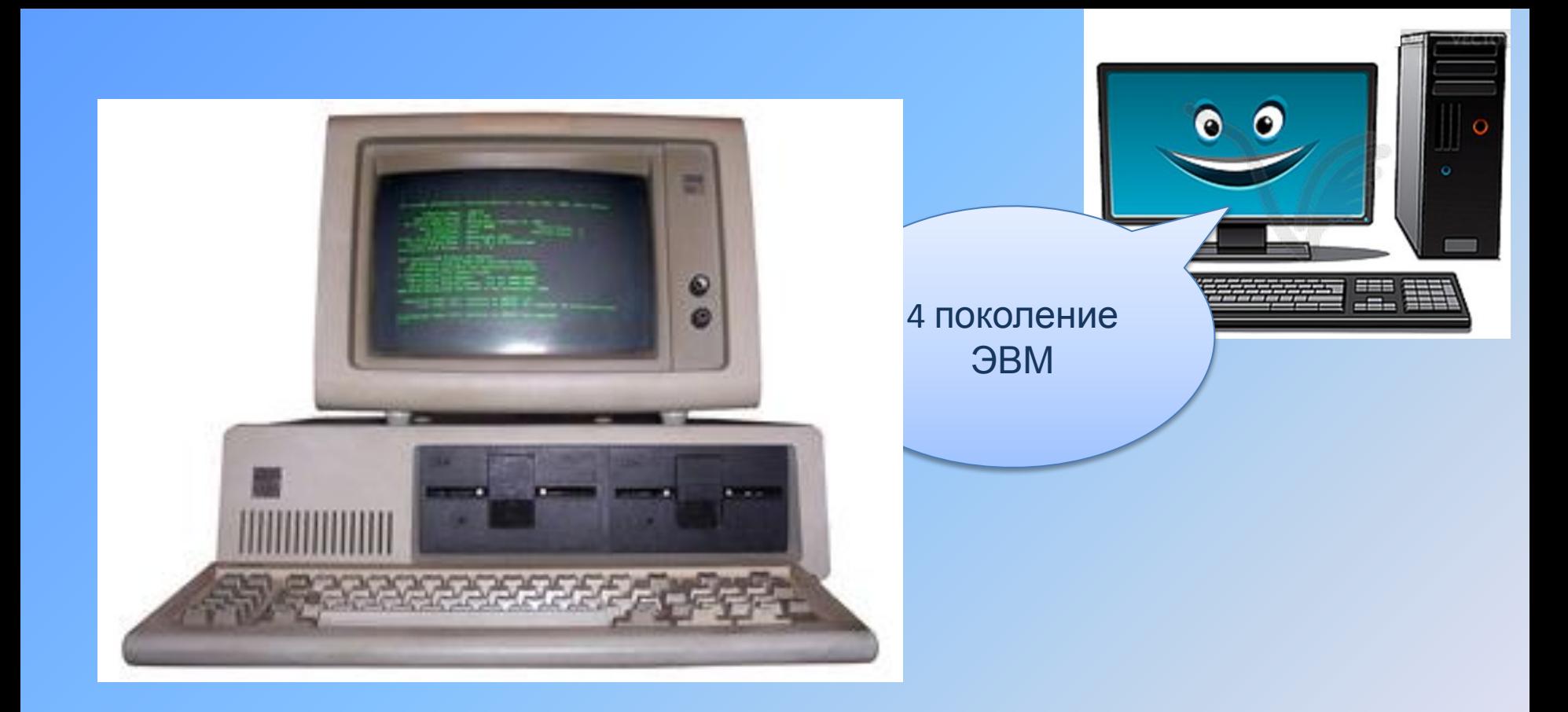

В 4 зале Музея Компьютер увидел похожие габаритами машины, это были ЭВМ четвёртого поколения. И их уже называли не ЭВМ, а компьютеры, ближайшие родственники нашего Компьютера. На службе у людей они были с 1970 по 1984 год. В них интегральные микросхемы заменили на большие и сверхбольшие интегральные схемы. Был создан первый микропроцессор. Габариты совсем небольшие, в сравнении с предками первого, второго и третьего поколения.

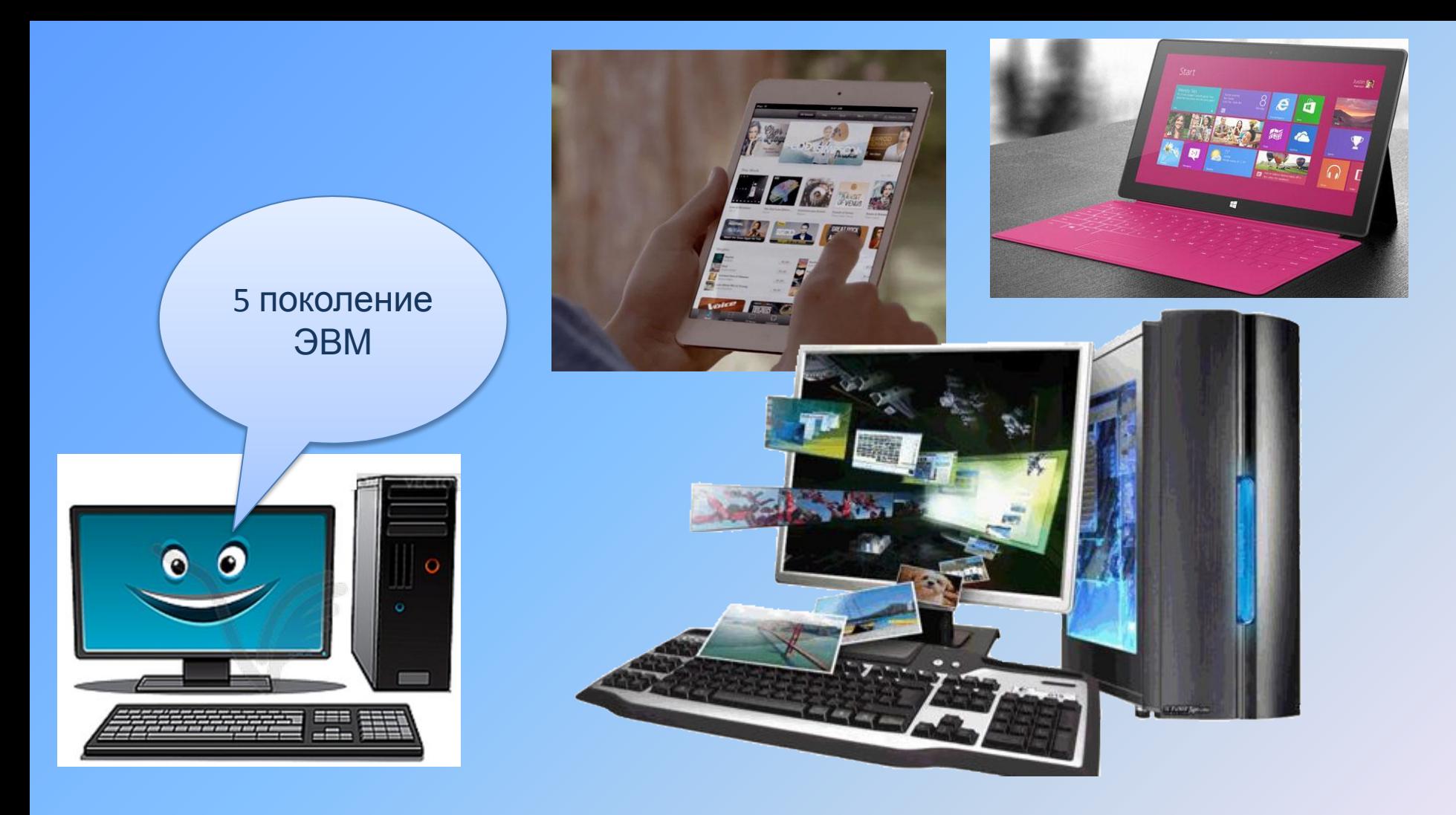

В 5 зале Музея Компьютер увидел себя. И узнал, что он относится к 5 поколению компьютеров, компьютеров с двуядерными процессорами. На службе у людей с 2005 года. Пятое поколение компьютеров создавалось для развития IT-индустрии.

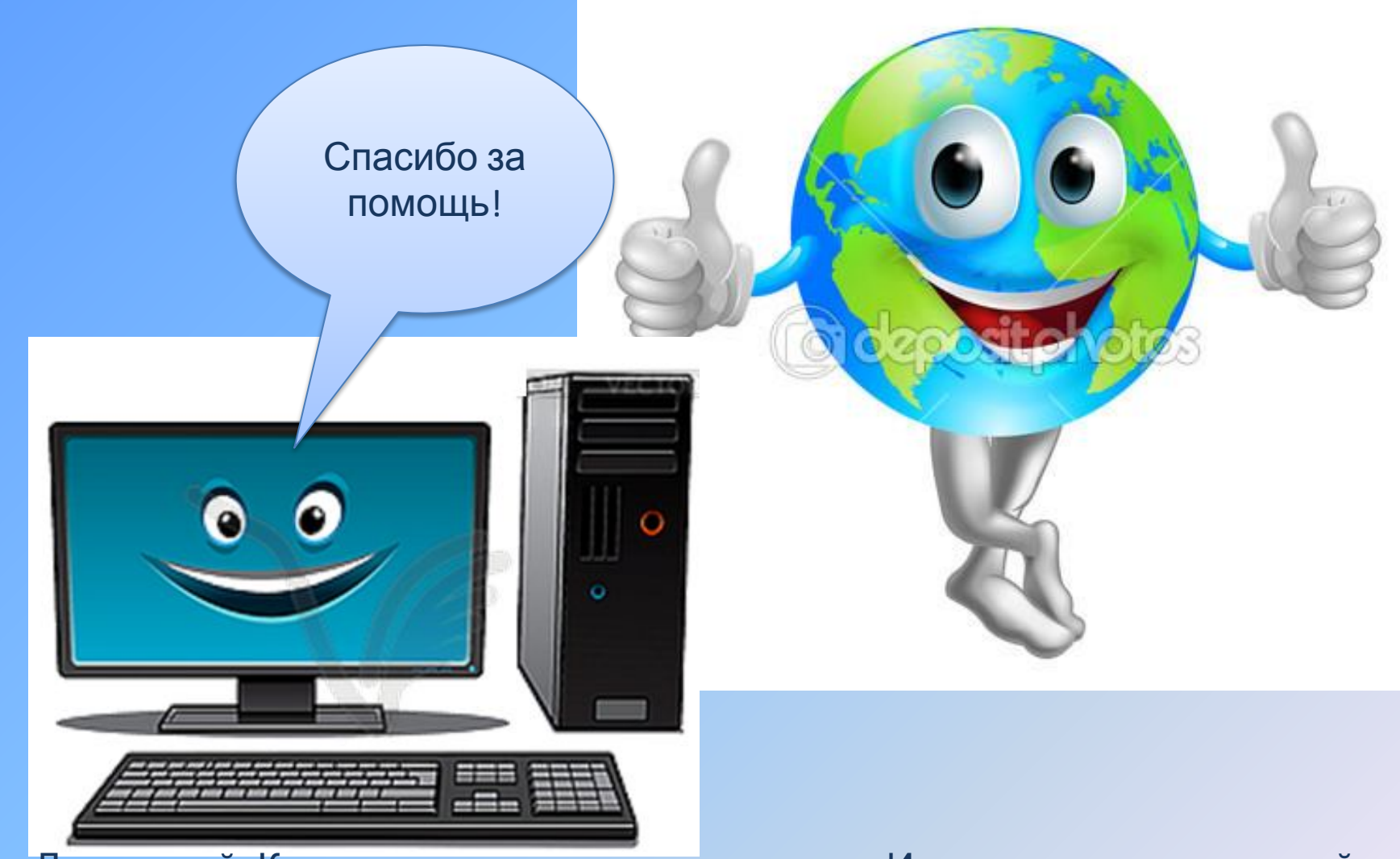

Довольный Компьютер вернулся из царства Истории вычислительной техники. Поблагодарил Интернет за помощь. Он был горд за все четыре поколения своих предков ЭВМ, которые стояли на службе у людей.

И компьютер решил, что он также будет служить людям!

## **Вот и сказке конец, а кто внимательно смотрел,**

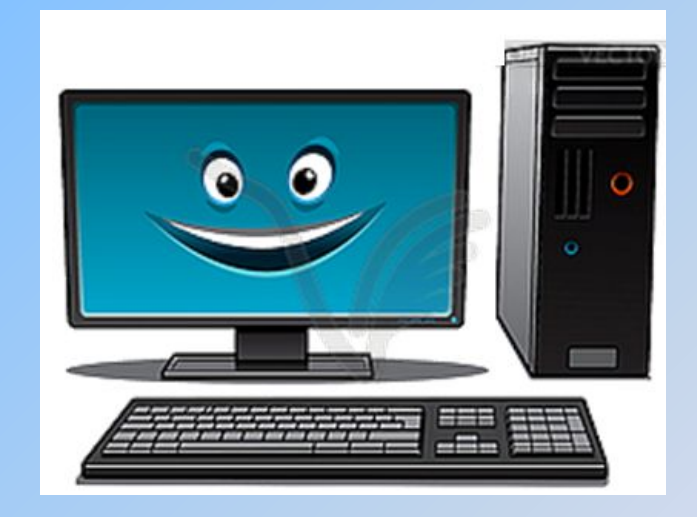

## Список источников и источников иллюстраций

- Информатика и ИКТ. Учебник 8-9 / Под ред. Проф. Н.В.Макаровой. СПб.: Лидер, 2009.;
- http://personal.klavdievna.ru/journalshowcomments.php?jpostid=252945142&journalid=3821971&go=prev&categ=0
- https://ru.wikipedia.org/wiki/%D0%9C%D1%83%D0%B7%D0%B5%D0%B9\_%D0%BA%D0%BE%D0%BC%D0%BF%D1%8C%D1 %8E%D1%82%D0%B5%D1%80%D0%BD%D0%BE%D0%B9\_%D0%B8%D1%81%D1%82%D0%BE%D1%80%D0%B8%D0%B8
- http://vector-images.com/clipart/clp2268499/?lang=rus
- http://pt.depositphotos.com/11346541/stock-illustration-king-of-the-world-mascot.html
- https://ru.wikipedia.org/wiki/%D0%9C%D1%83%D0%B7%D0%B5%D0%B9\_%D0%BA%D0%BE%D0%BC%D0%BF%D1%8C%D1 %8E%D1%82%D0%B5%D1%80%D0%BD%D0%BE%D0%B9\_%D0%B8%D1%81%D1%82%D0%BE%D1%80%D0%B8%D0%B8#/m edia/File:Computer\_history\_museum.jpg
- http://www.pptcloud.ru/slide/116899/
- http://files.school-collection.edu.ru/dlrstore/bb19fe88-2dba-41ad-b845-7acaeaff5e4d/9\_145.swf
- http://kursymaster.ru/history.php
- http://mykomp2.ru/2010/09/istorija-komputera/
- http://fill-in.livejournal.com/2224.html
- http://www.borshec.ru/pages-view-167.html
- http://inf1.info/computergeneration
- http://www.computerra.ru/54343/generation5/
- http://komp-it.narod.ru/5.htm